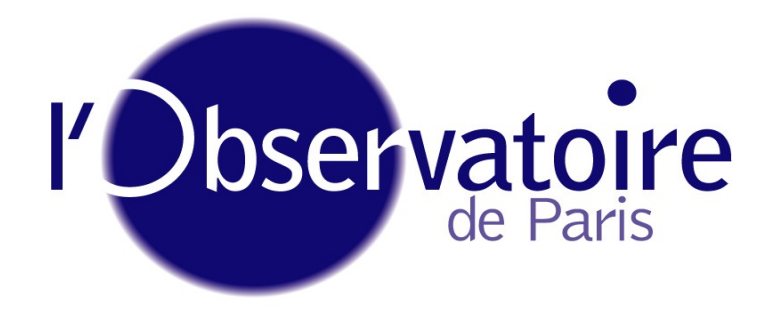

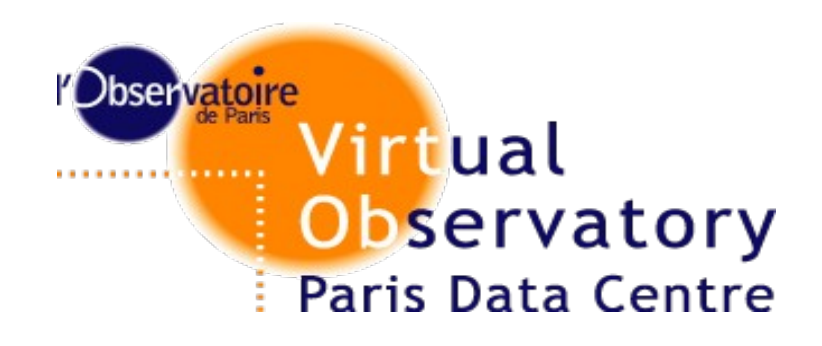

#### Heidelberg Interop 2013

#### **PDL STATUS**

Carlo Maria Zwölf, Franck Le Petit, Paul Harrison.

Laboratoire d'Etude du Rayonnement et de la Matière en Astrophysique

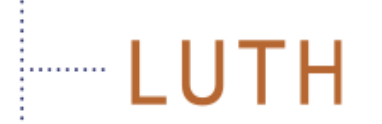

Laboratoire Univers et Théories

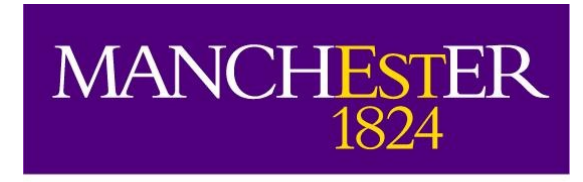

The University of Manchester

#### **PDL overview**

- Parameter Description Language (PDL) is intended to be a lingua franca of parameters:
	- Describes params in a sufficient detailed granularity to allow
		- To generate automatically ad-hoc software from generic elements (client, server,...)
		- To generate verification layers (does parameter satisfy described constraints?)
		- Workflow tools to check if parameters can be "piped" between services
			- Physical Properties (Nature, Meaning, unit, precision,...)
			- Computing (Numerical Type, UCD, SKOS concept)
		- Also has capabilities do describe constraints on parameters
			- Physical constraints
			- Arbitrary (including mathematical) constraints

**Not** a description of parameters "values" (cf. UWS).

#### **PDL Short history**

PDL needs come from scientific services: exemplum from basic service for H2 broadening effect Constraints

 $\bullet$   $I < F$ 

•  $\frac{9 \rho^{5/3}}{100 T^{1/2}} < 1$ 

- Initial level  $I \in \mathbb{N}$
- Final level  $F \in \mathbb{N}$
- Temperature  $T$  in Kelvin
- Electron density  $\rho$  in  $cm^{-3}$
- PDL concepts and core grammar was presented in GWS@Puna,
- First implementation (PDL-dynamic client and core libraries, by Zwölf and Harrison) was presented in [Apps@Urbana,](mailto:Apps@Urbana)
- First IVOA Working Draft presented in [GWS@Urbana](mailto:GWS@Urbana),
- Implementing note of First implementation available from summer 2012.
- Second implementation (PDL-pluging for Taverna, by Garrido and Ruiz) was presented in GWS@Sao-Paolo
- Third implementation (PDL-Server, by Zwölf) was presented in [Apps@Heidelberg](mailto:Apps@Heidelberg)
- Fourth implementation (PDL-Graphical description editor, by Savalle) is under development, see you @Hawai

# **Architecture of PDL complete solution**

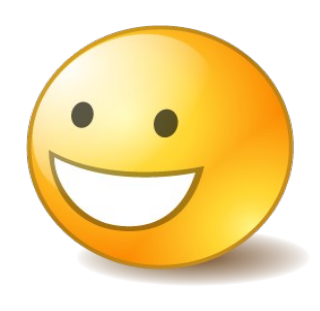

Parameters and constraints are finely described with fine grained granularity:

- Generic software elements are automatically "configured" by a specific PDL description instance:
	- Services containers
	- Graphical User Interfaces
	- Workflow Plugins
- Checking algorithms and interoperability checker between service are automatically generated from descriptions

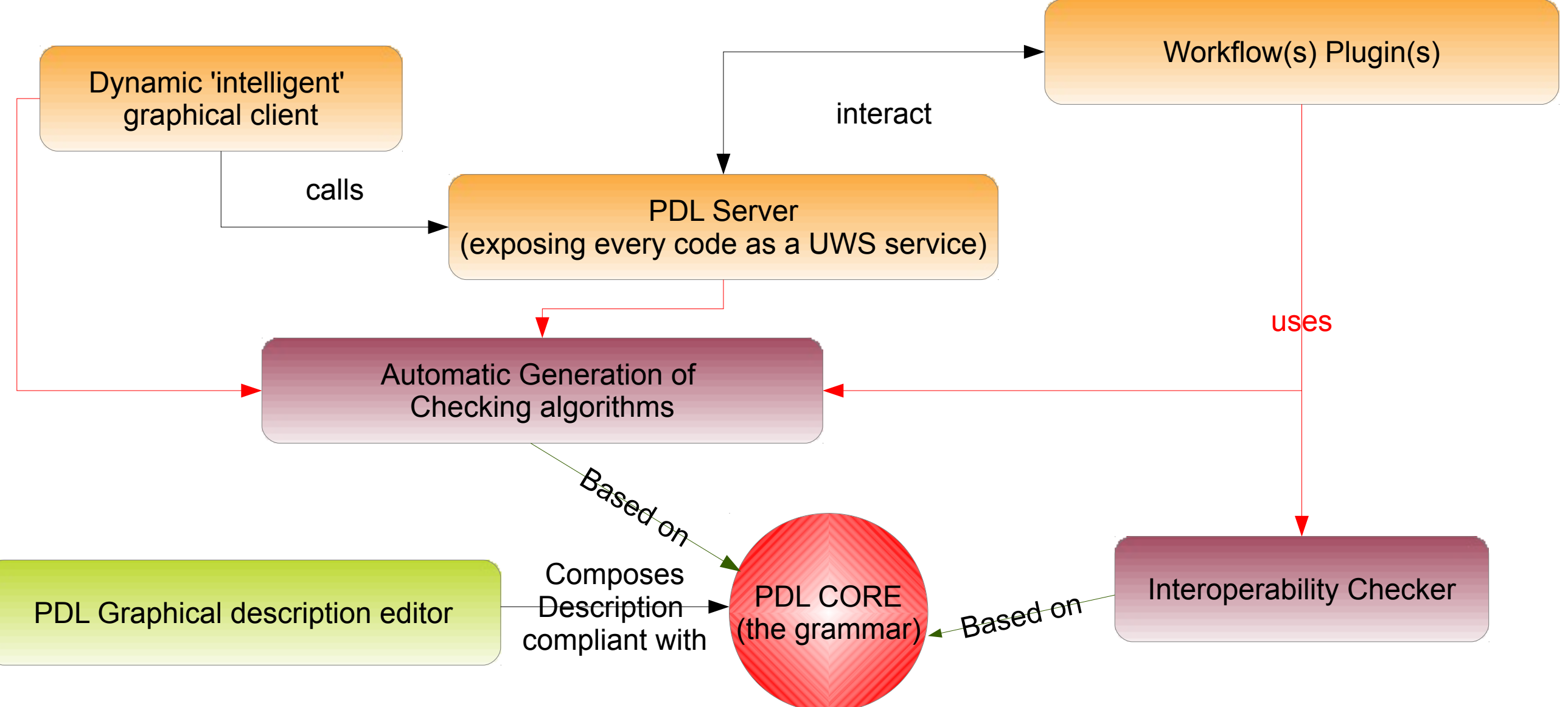

# **Client and Server**

Find client and server presentation (with nice screen cast) at URL:

<http://wiki.ivoa.net/twiki/bin/view/IVOA/InterOpMay2013Applications>

(Application 2, Carlo Maria Zwölf, PDL service for Paris-Durham MHD Shock Code)

# **PDL and Workflows : the plugin**

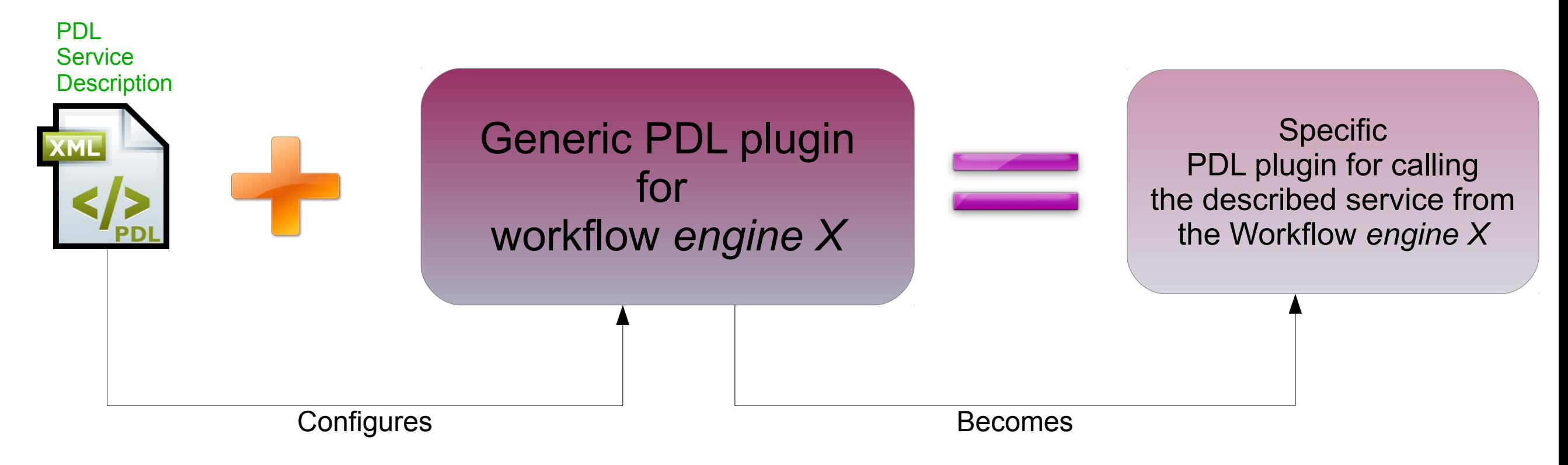

- In current developments (Garrido & Ruiz from WF4ever) *engine X* is Taverna
- $\bullet$  For a given workflow engine X
	- Generic plugin is written once and for all
	- All the services will use the Plugin configured by the ad hoc description file
		- Maintenance is strongly reduced due to this industrialization.

- Unexpected feature when we started PDL, it appeared on the road
- PDL allow easy cross communication for workflows using different engines:

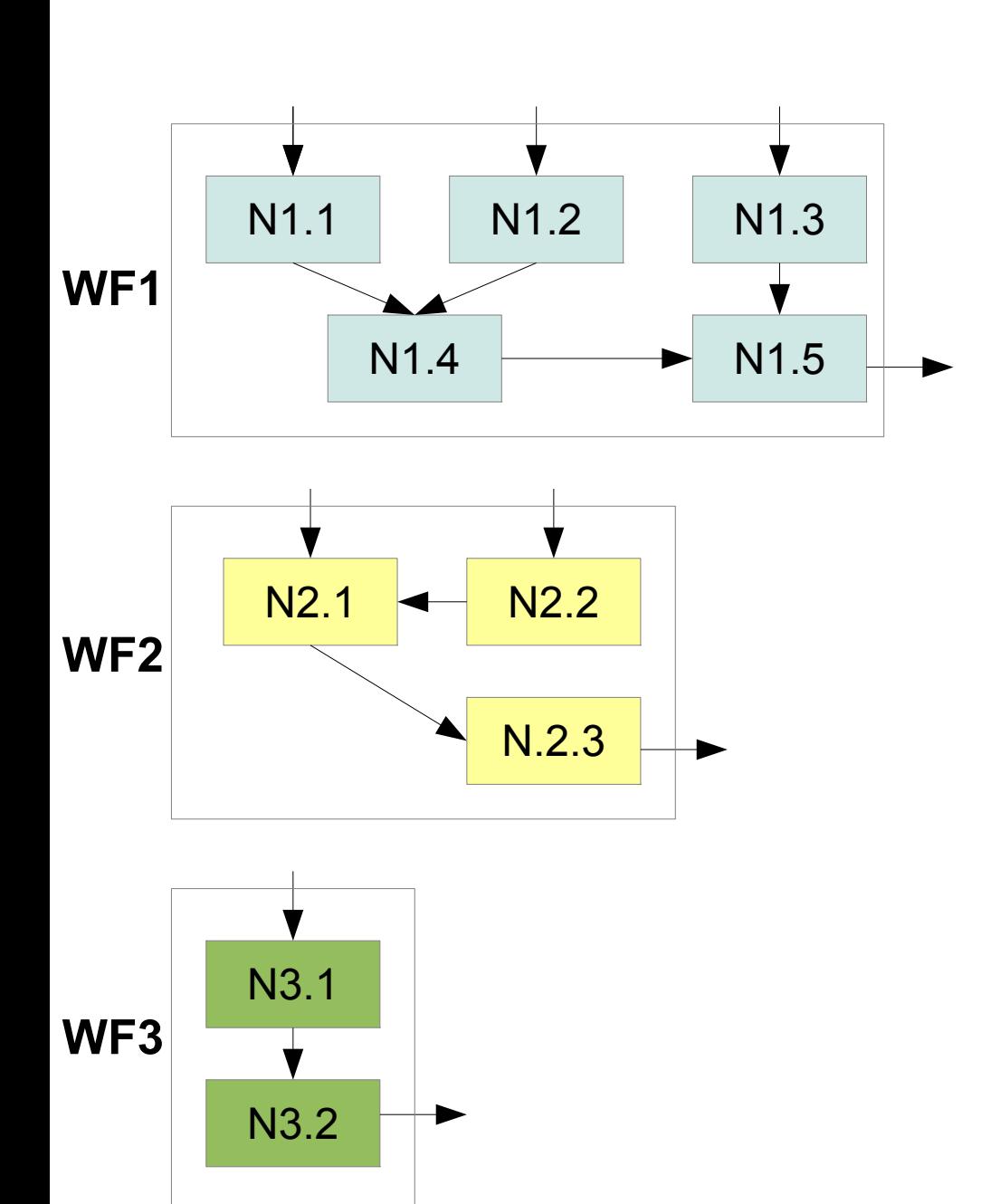

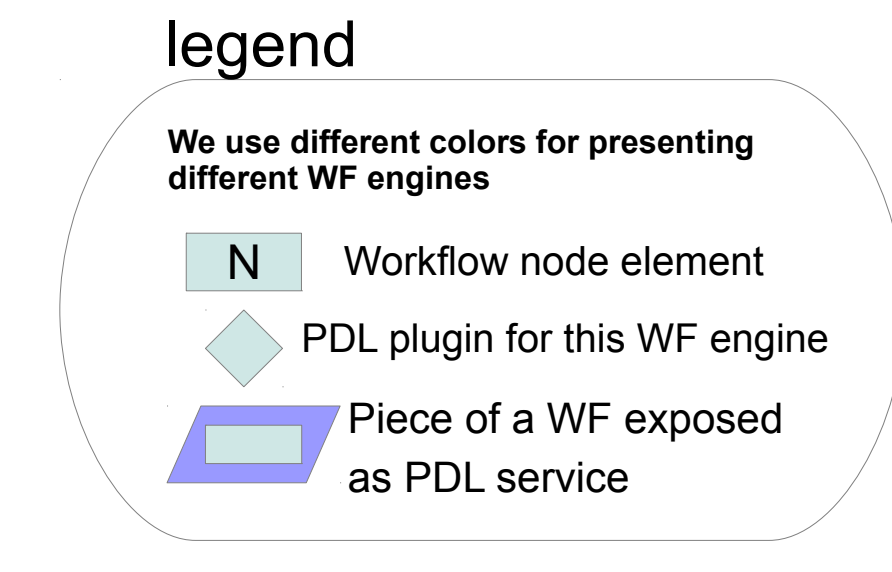

- Assume that we want to use
	- The entire **WF2** as node **N1.5** of **WF1**
	- The entire **WF3** as node **N2.3** of **WF2**
- **Let us see how to perform this with PDL...**

- Unexpected feature when we started PDL, it appeared on the road
- PDL allow easy cross communication for workflows using different engines:

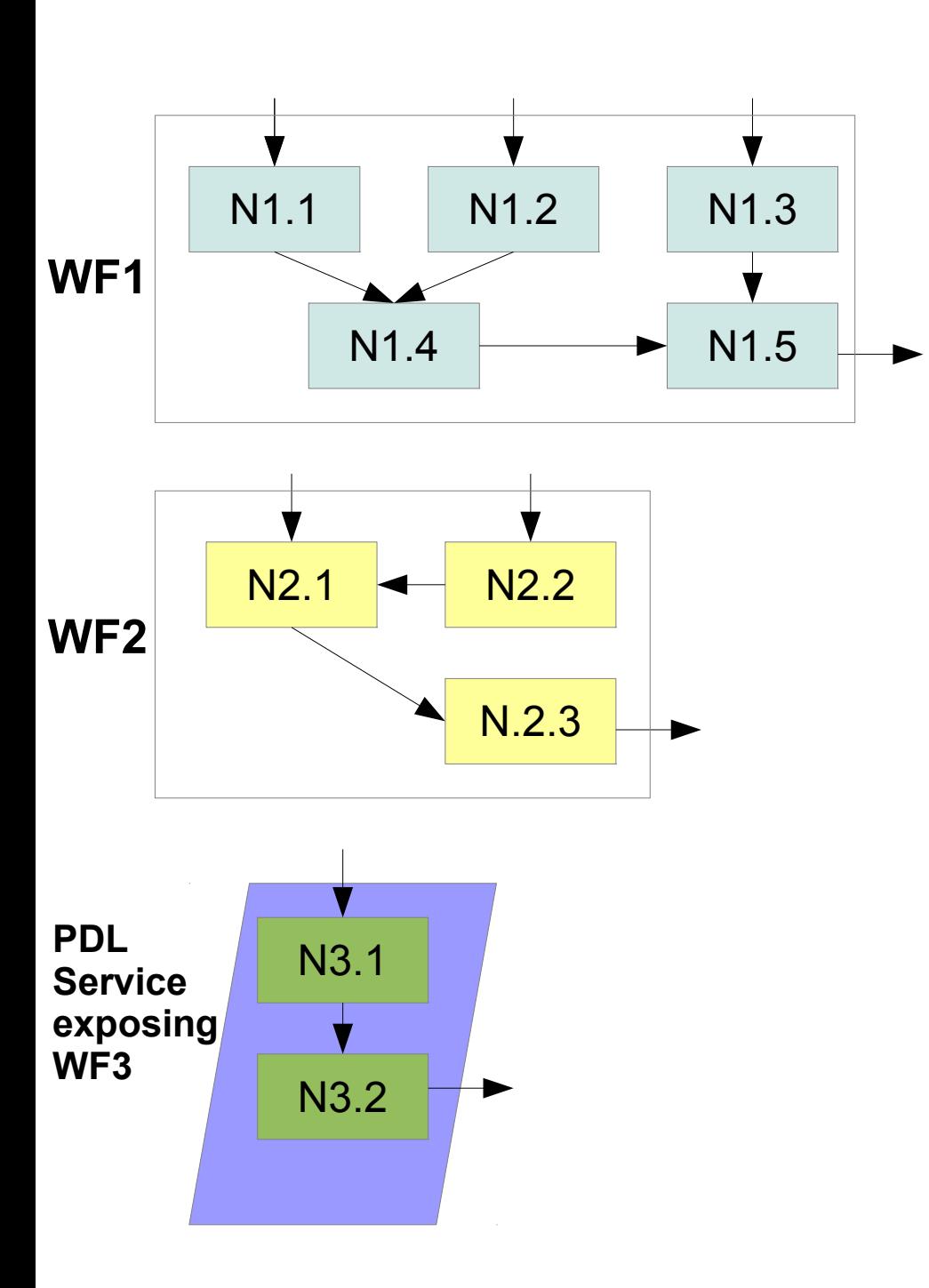

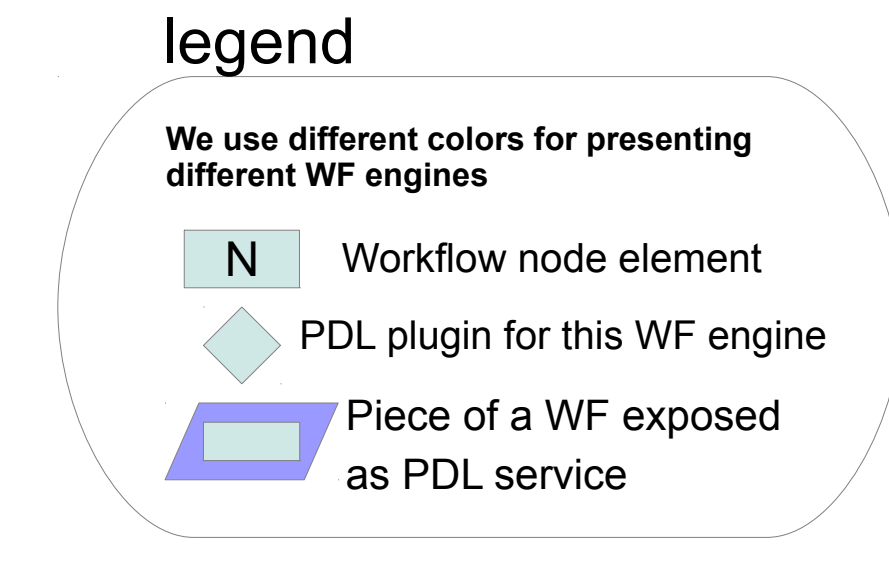

- Assume that we want to use
	- The entire **WF2** as node **N1.5** of **WF1**
	- The entire **WF3** as node **N2.3** of **WF2**
- **Let us see how to perform this with PDL...**

- Unexpected feature when we started PDL, it appeared on the road
- PDL allow easy cross communication for workflows using different engines:

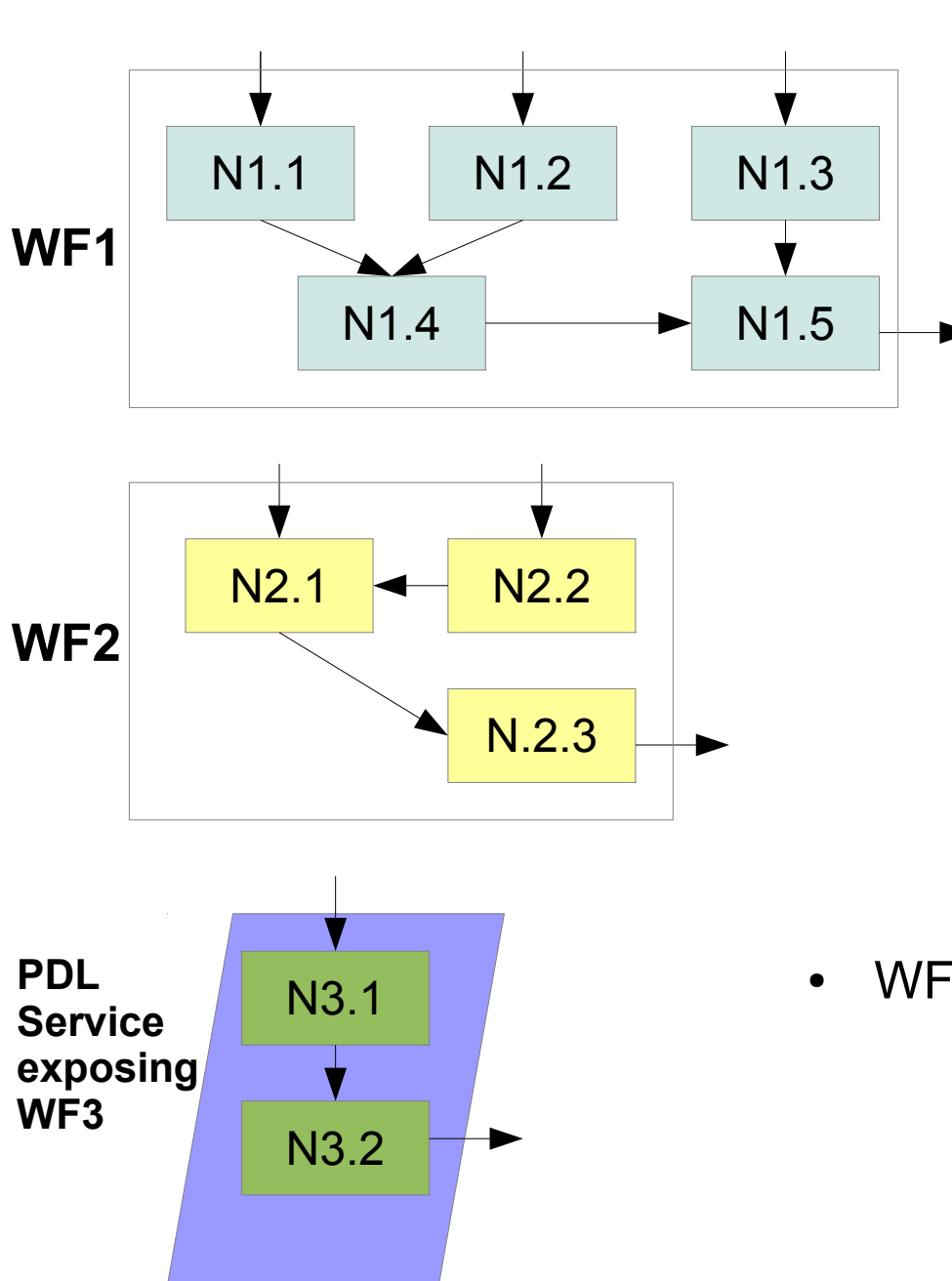

- N legend Workflow node element PDL plugin for this WF engine Piece of a WF exposed as PDL service **We use different colors for presenting different WF engines**
- Assume that we want to use
	- The entire **WF2** as node **N1.5** of **WF1**
	- The entire **WF3** as node **N2.3** of **WF2**
- **Let us see how to perform this with PDL...**
- WF3 is exposed as a PDL Service

- Unexpected feature when we started PDL, it appeared on the road
- PDL allow easy cross communication for workflows using different engines:

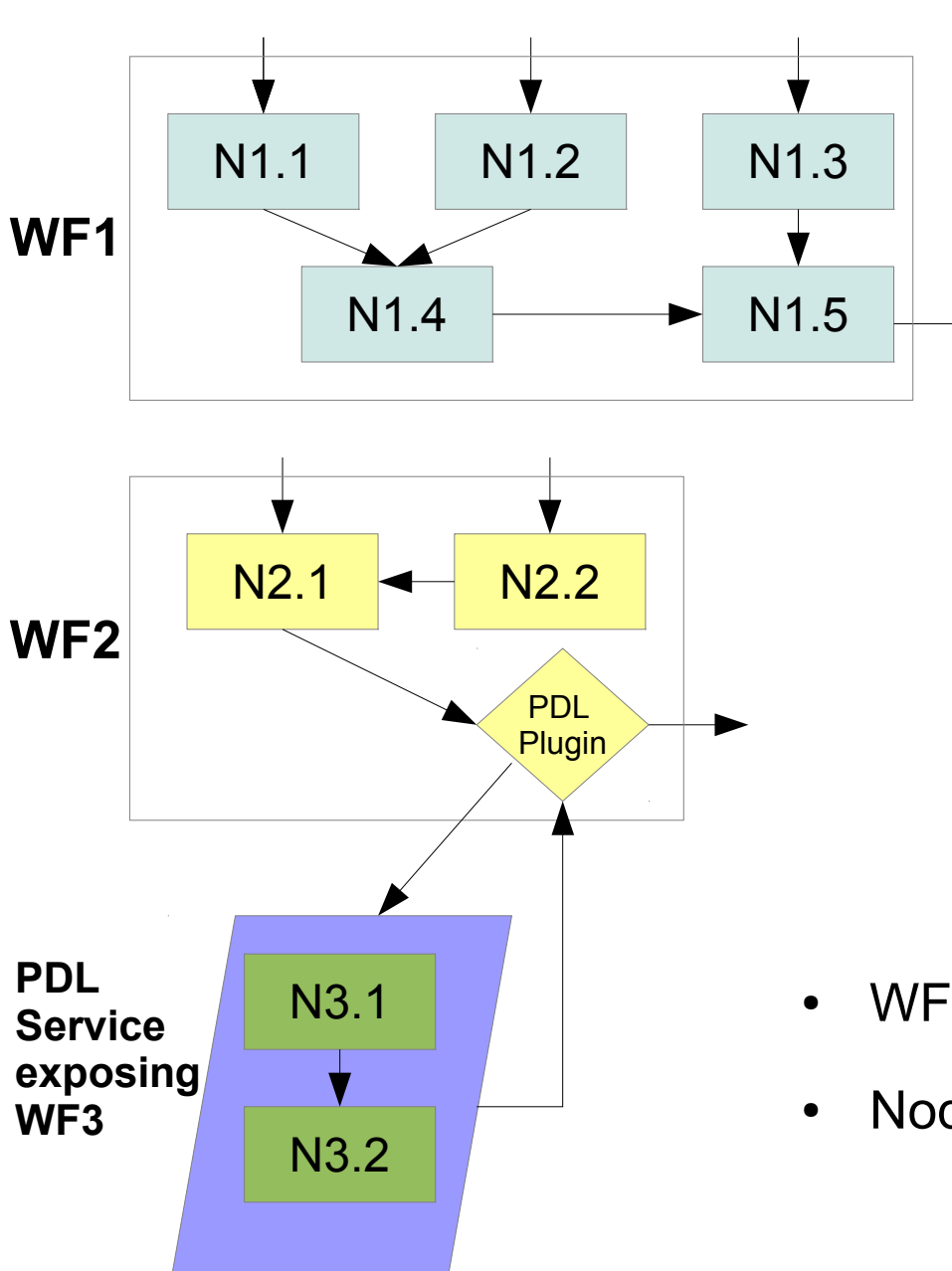

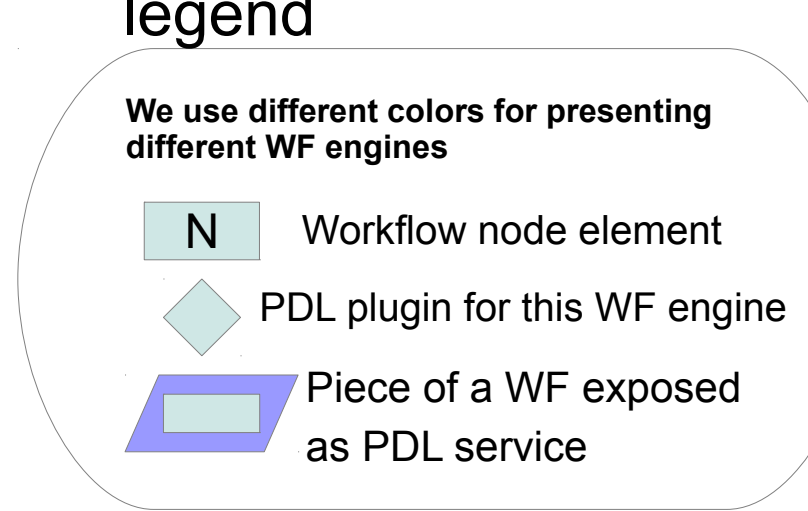

- Assume that we want to use
	- The entire **WF2** as node **N1.5** of **WF1**
	- The entire **WF3** as node **N2.3** of **WF2**
- **Let us see how to perform this with PDL...**
- WF3 is exposed as a PDL Service
- Node 2.3 calls (using the plugin) the PDL service of WF3

#### legend

- Unexpected feature when we started PDL, it appeared on the road
- PDL allow easy cross communication for workflows using different engines:

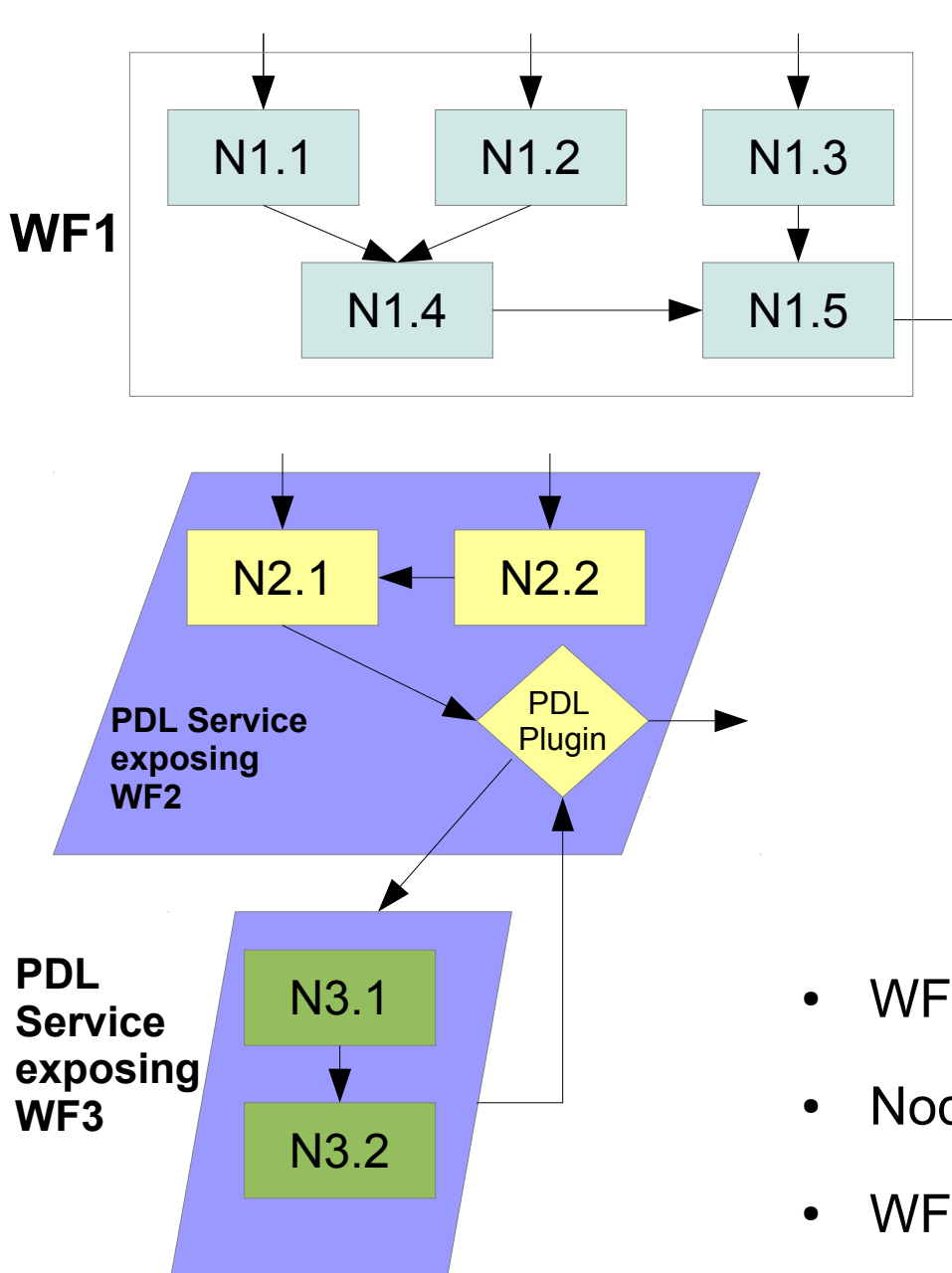

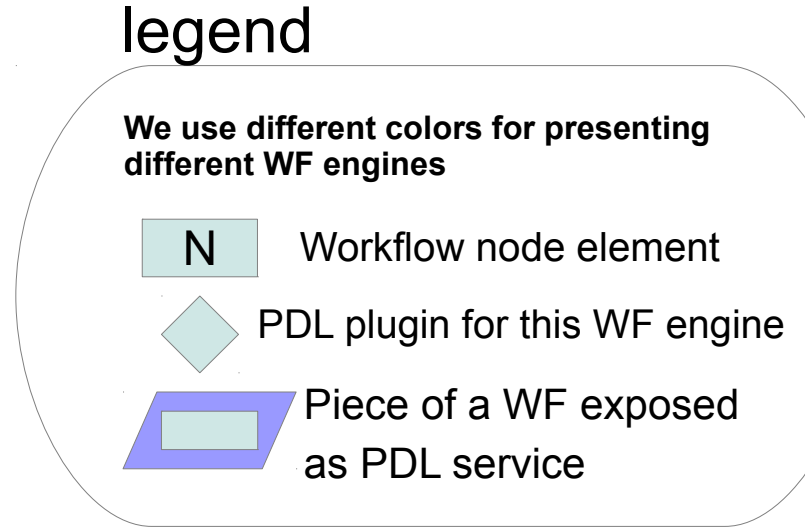

- Assume that we want to use
	- The entire **WF2** as node **N1.5** of **WF1**
	- The entire **WF3** as node **N2.3** of **WF2**
- **Let us see how to perform this with PDL...**
- WF3 is exposed as a PDL Service
- Node 2.3 calls (using the plugin) the PDL service of WF3
- WF2 is exposed as a PDL Service

- Unexpected feature when we started PDL, it appeared on the road
- PDL allow easy cross communication for workflows using different engines:

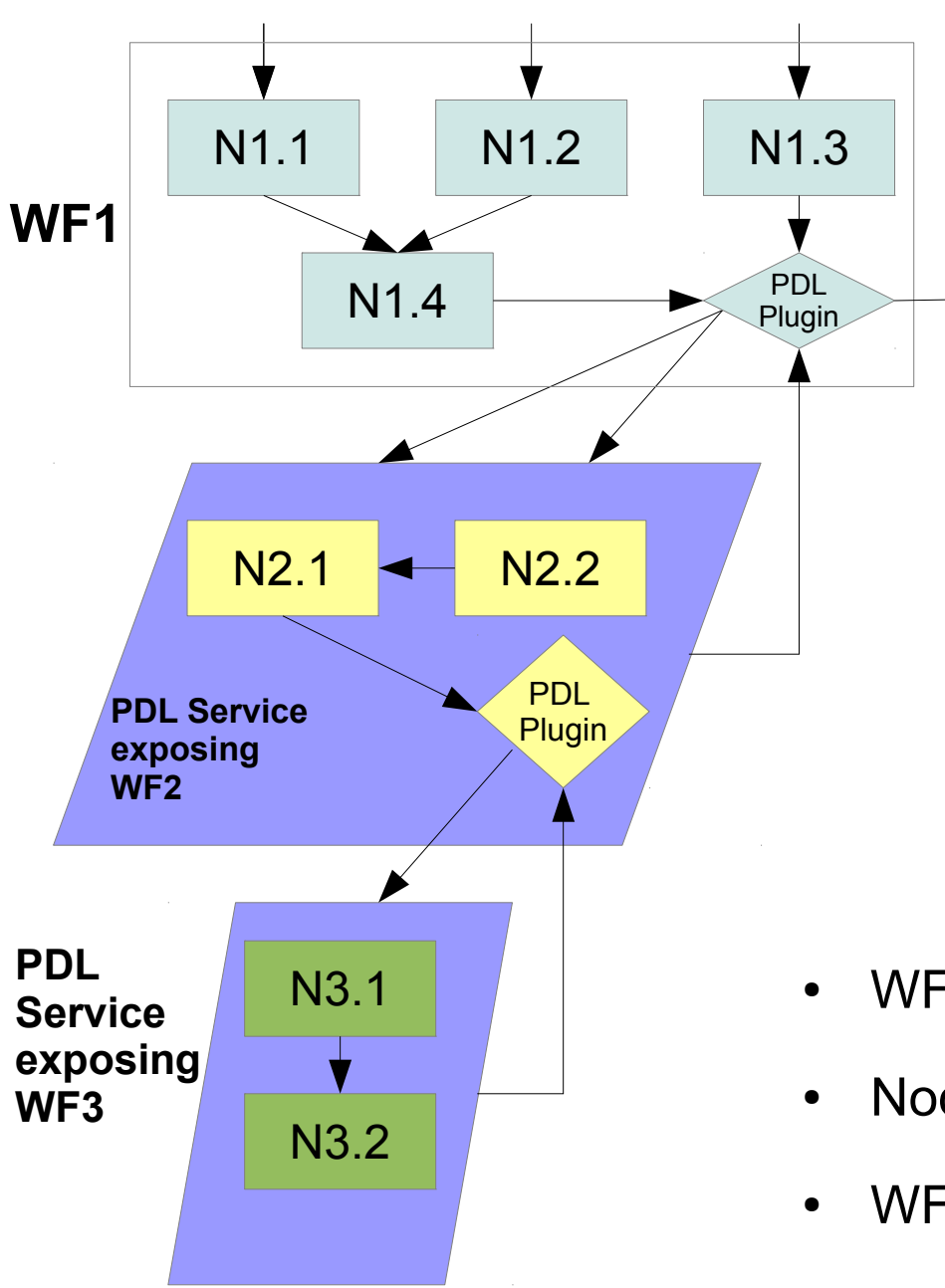

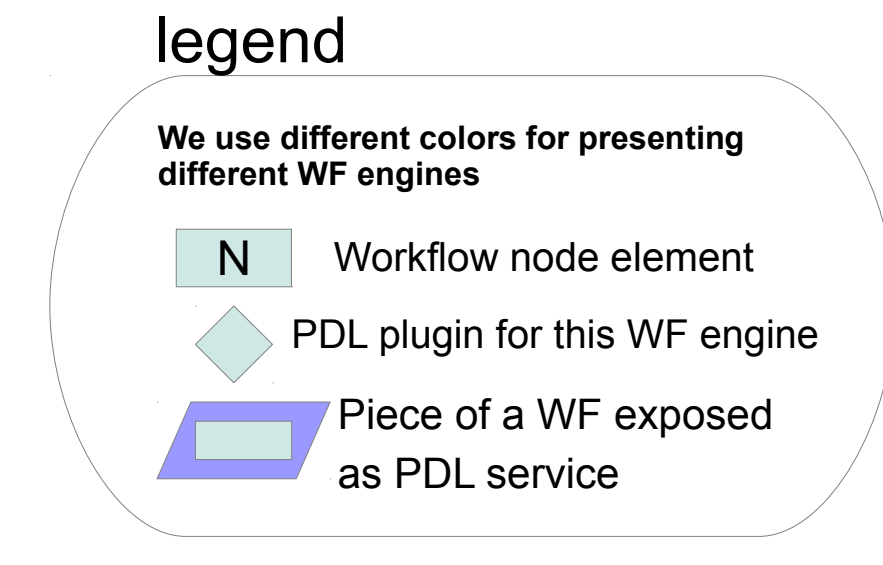

- Assume that we want to use
	- The entire **WF2** as node **N1.5** of **WF1**
	- The entire **WF3** as node **N2.3** of **WF2**
- Let us see how to perform this with PDL...
- WF3 is exposed as a PDL Service
- Node 2.3 calls (using the plugin) the PDL service of WF3
- WF2 is exposed as a PDL Service
- Node 1.5 calls (using the plugin) the PDL service of WF2

- Unexpected feature when we started PDL, it appeared on the road
- PDL allow easy cross communication for workflows using different engines:

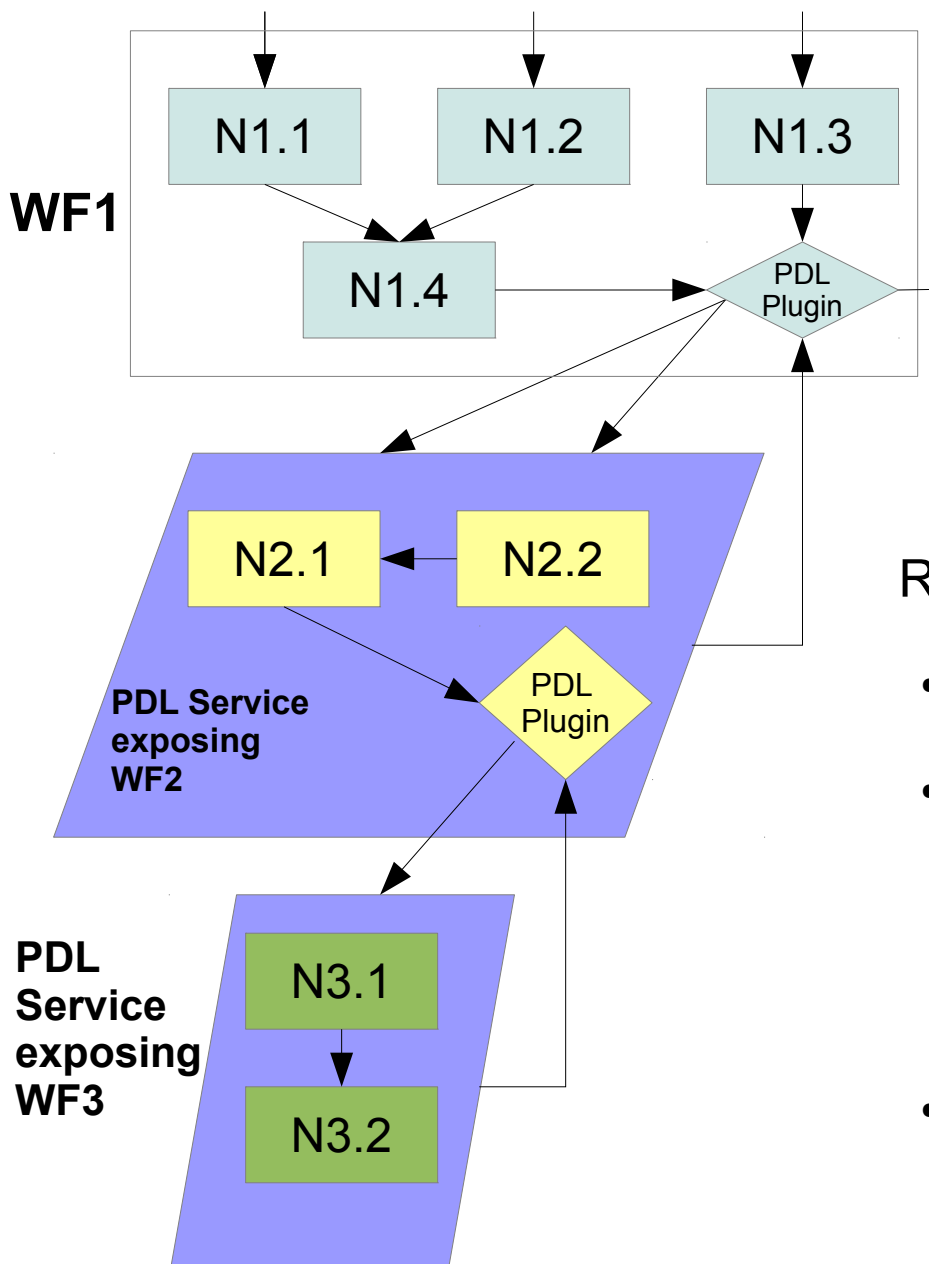

#### N legend Workflow node element PDL plugin for this WF engine Piece of a WF exposed as PDL service **We use different colors for presenting different WF engines**

#### Remarks

- WF1 can finally call easily element of other Workflow engines
- The resulting WF benefits from PDL advantages
	- Strength scientific oriented interoperabilty
	- Check of interoperabilty graph coherence
- Extracting a PDL service from a piece of Workflow is quick and the procedure could be automatized